# ML con Python - Esempi

October 29, 2017

In [1]: #ipython

In [2]: **import pandas as pd**

## **1 pandas: caricare i dati**

In [3]: DATA\_PATH = '/usr/lib/python3/dist-packages/pandas/tests/data/tips.csv'

In [4]: #!cat /usr/lib/python3/dist-packages/pandas/tests/data/tips.csv

In [5]: data = pd.read\_csv(DATA\_PATH)

In [6]: data

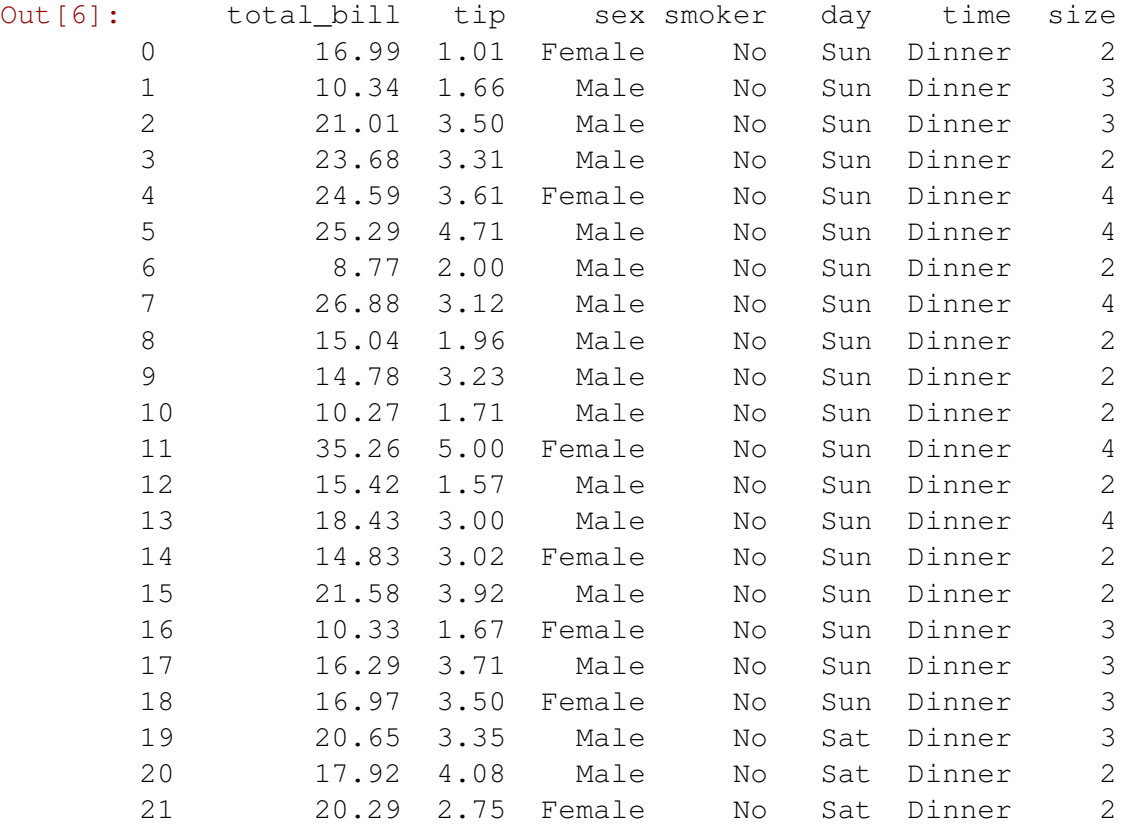

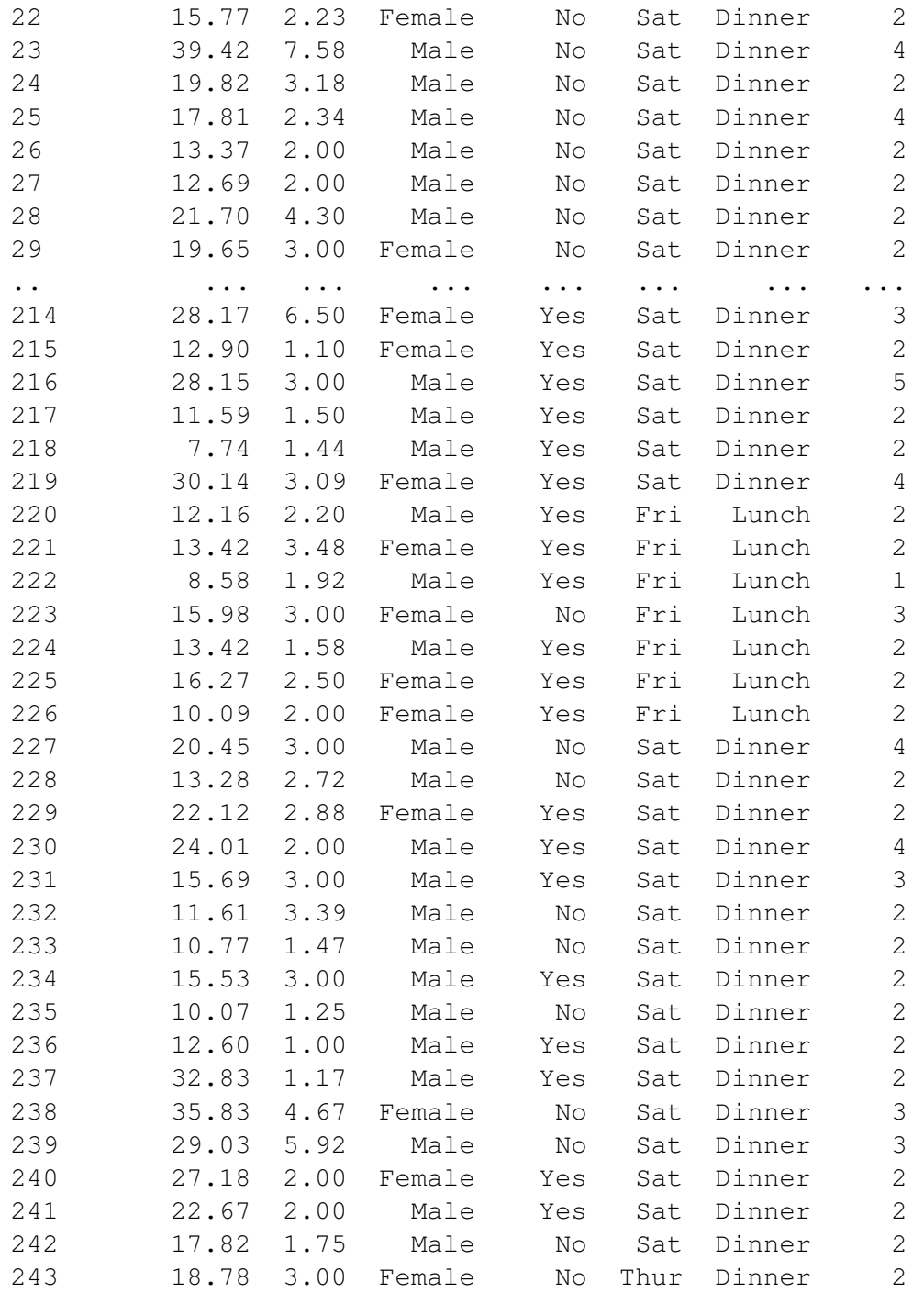

#### [244 rows x 7 columns]

## In [7]: data.sort\_values('tip')

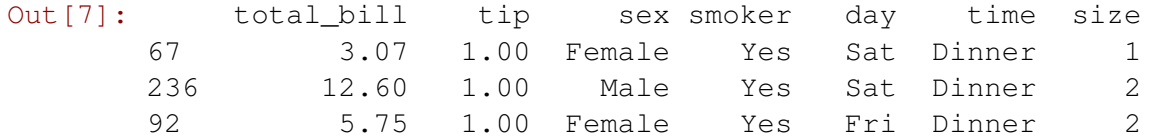

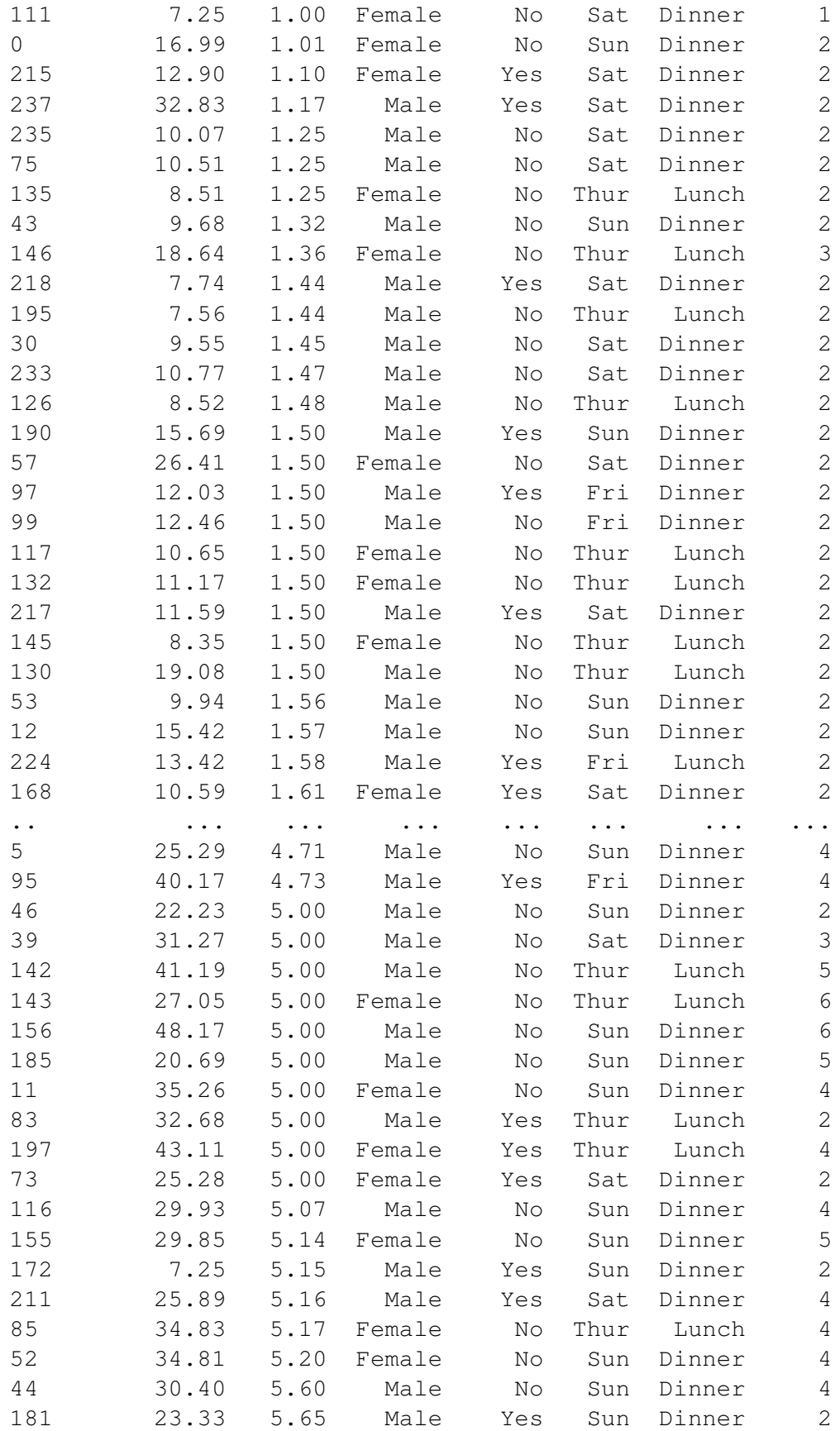

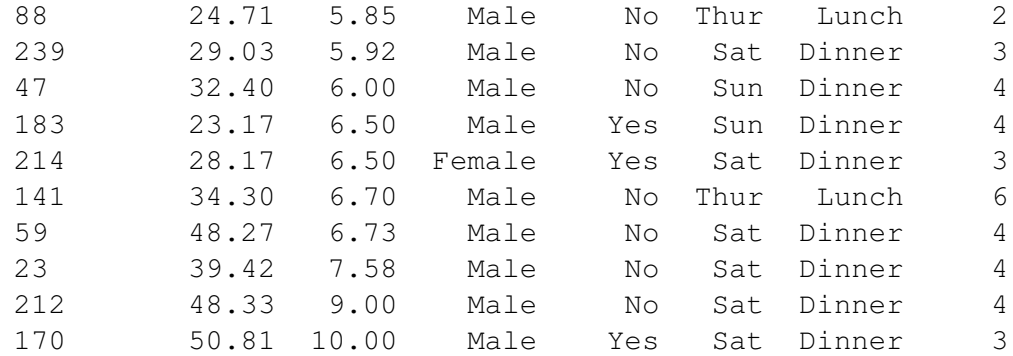

[244 rows x 7 columns]

In [8]: data.head()

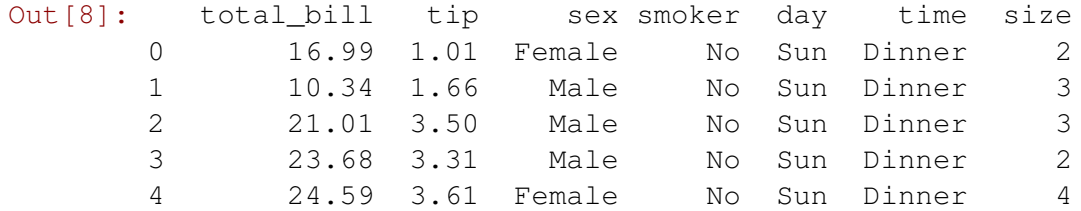

In [9]: data['tip']

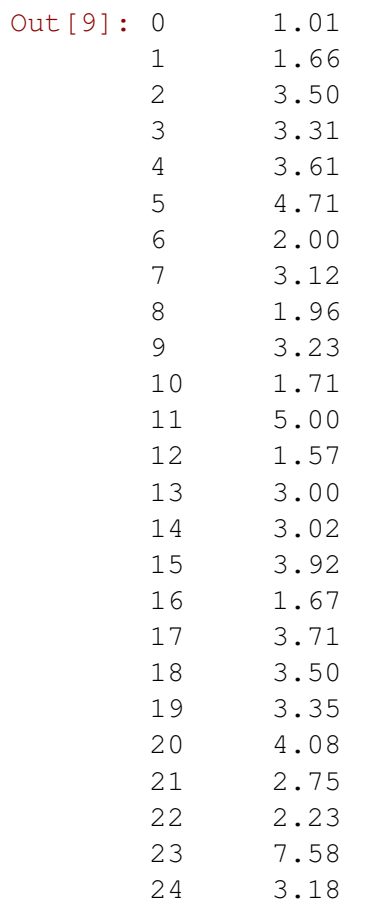

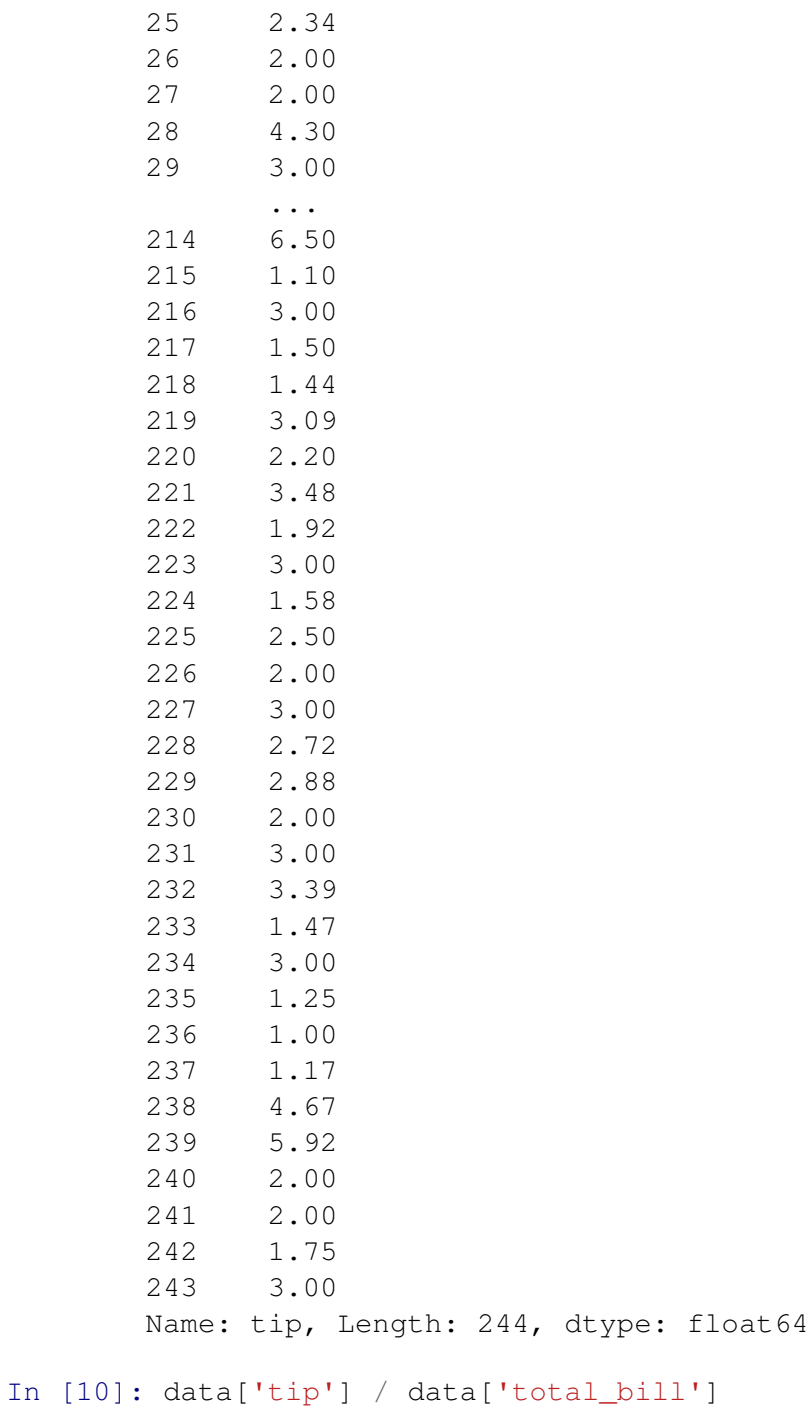

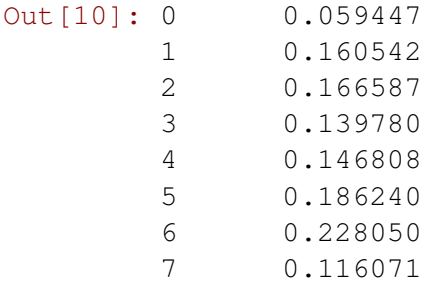

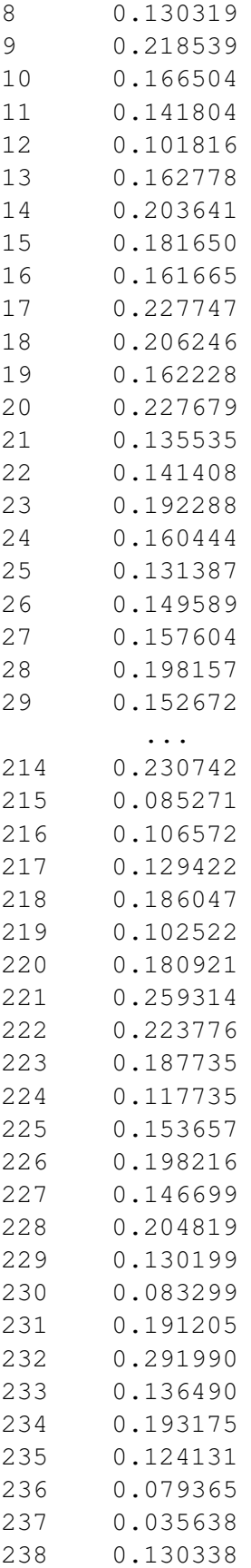

```
239 0.203927
      240 0.073584
      241 0.088222
      242 0.098204
      243 0.159744
      Length: 244, dtype: float64
In [11]: data['perc_tip'] = data['tip'] / data['total_bill']
In [12]: data.head()
Out[12]: total_bill tip sex smoker day time size perc_tip
      0 16.99 1.01 Female No Sun Dinner 2 0.059447
      1 10.34 1.66 Male No Sun Dinner 3 0.160542
      2 21.01 3.50 Male No Sun Dinner 3 0.166587
      3 23.68 3.31 Male No Sun Dinner 2 0.139780
      4 24.59 3.61 Female No Sun Dinner 4 0.146808
In [13]: data[data.sex == 'Female']
Out [13]: total bill tip sex smoker day time size perc tip
      0 16.99 1.01 Female No Sun Dinner 2 0.059447
      4 24.59 3.61 Female No Sun Dinner 4 0.146808
      11 35.26 5.00 Female No Sun Dinner 4 0.141804
      14 14.83 3.02 Female No Sun Dinner 2 0.203641
      16 10.33 1.67 Female No Sun Dinner 3 0.161665
      18 16.97 3.50 Female No Sun Dinner 3 0.206246
      21 20.29 2.75 Female No Sat Dinner 2 0.135535
      22 15.77 2.23 Female No Sat Dinner 2 0.141408
      29 19.65 3.00 Female No Sat Dinner 2 0.152672
      32 15.06 3.00 Female No Sat Dinner 2 0.199203
      33 20.69 2.45 Female No Sat Dinner 4 0.118415
      37 16.93 3.07 Female No Sat Dinner 3 0.181335
      51 10.29 2.60 Female No Sun Dinner 2 0.252672
      52 34.81 5.20 Female No Sun Dinner 4 0.149382
      57 26.41 1.50 Female No Sat Dinner 2 0.056797
      66 16.45 2.47 Female No Sat Dinner 2 0.150152
      67 3.07 1.00 Female Yes Sat Dinner 1 0.325733
      71 17.07 3.00 Female No Sat Dinner 3 0.175747
      72 26.86 3.14 Female Yes Sat Dinner 2 0.116902
      73 25.28 5.00 Female Yes Sat Dinner 2 0.197785
      74 14.73 2.20 Female No Sat Dinner 2 0.149355
      82 10.07 1.83 Female No Thur Lunch 1 0.181728
      85 34.83 5.17 Female No Thur Lunch 4 0.148435
      92 5.75 1.00 Female Yes Fri Dinner 2 0.173913
      93 16.32 4.30 Female Yes Fri Dinner 2 0.263480
      94 22.75 3.25 Female No Fri Dinner 2 0.142857
      100 11.35 2.50 Female Yes Fri Dinner 2 0.220264
      101 15.38 3.00 Female Yes Fri Dinner 2 0.195059
```
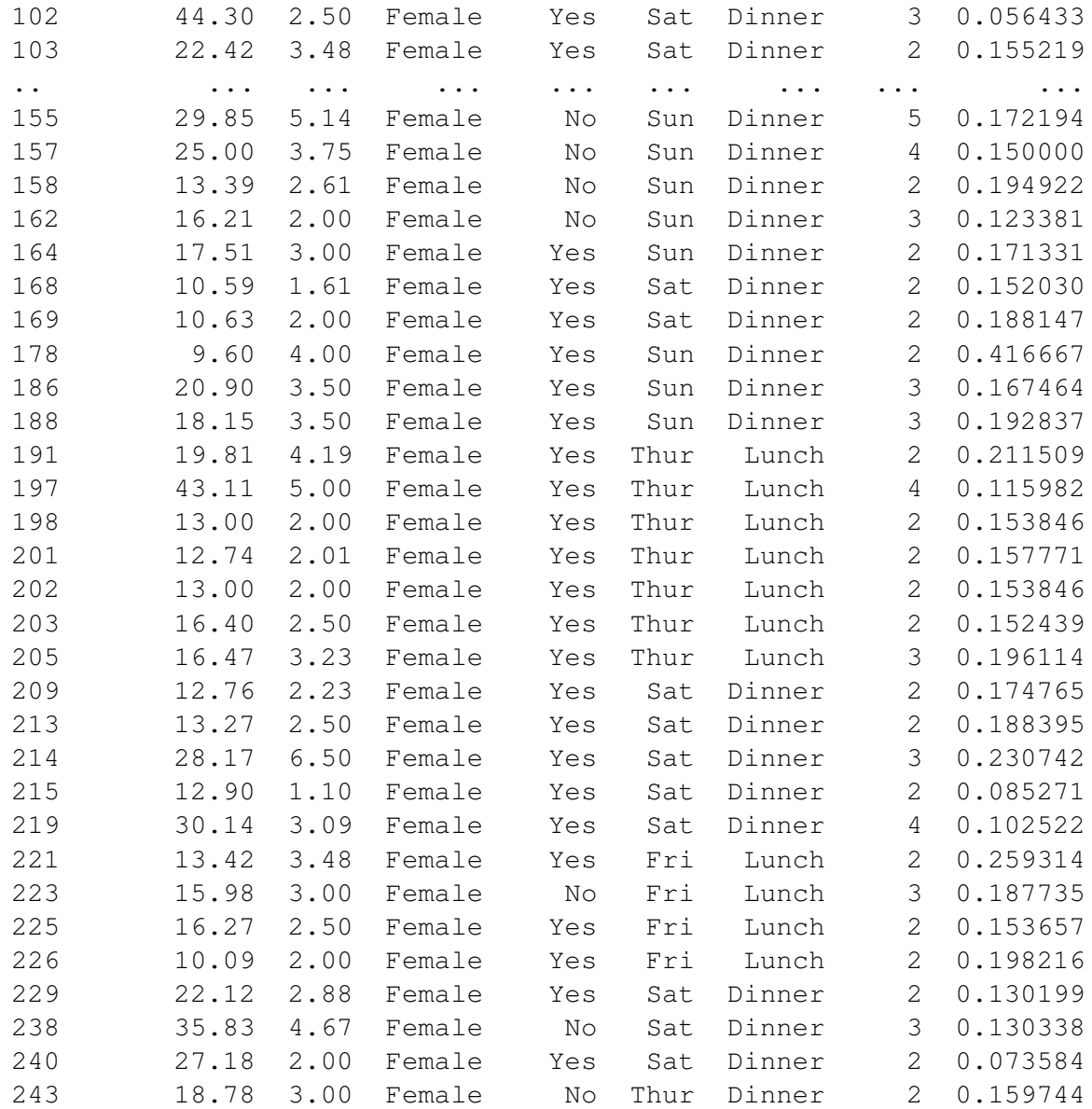

[87 rows x 8 columns]

In [14]: data[data.sex == 'Female'].to\_csv('cameriere.csv')

In [15]: !cat cameriere.csv

,total\_bill,tip,sex,smoker,day,time,size,perc\_tip 0,16.99,1.01,Female,No,Sun,Dinner,2,0.05944673337257211 4,24.59,3.61,Female,No,Sun,Dinner,4,0.14680764538430255 11,35.26,5.0,Female,No,Sun,Dinner,4,0.14180374361883155 14,14.83,3.02,Female,No,Sun,Dinner,2,0.20364126770060686 16,10.33,1.67,Female,No,Sun,Dinner,3,0.1616650532429816 18,16.97,3.5,Female,No,Sun,Dinner,3,0.20624631703005306 21,20.29,2.75,Female,No,Sat,Dinner,2,0.13553474618038444 22,15.77,2.23,Female,No,Sat,Dinner,2,0.14140773620798985 29,19.65,3.0,Female,No,Sat,Dinner,2,0.15267175572519084 32,15.06,3.0,Female,No,Sat,Dinner,2,0.199203187250996 33,20.69,2.45,Female,No,Sat,Dinner,4,0.11841469308844853 37,16.93,3.07,Female,No,Sat,Dinner,3,0.1813349084465446 51,10.29,2.6,Female,No,Sun,Dinner,2,0.2526724975704568 52,34.81,5.2,Female,No,Sun,Dinner,4,0.14938236139040506 57,26.41,1.5,Female,No,Sat,Dinner,2,0.05679666792881484 66,16.45,2.47,Female,No,Sat,Dinner,2,0.1501519756838906 67,3.07,1.0,Female,Yes,Sat,Dinner,1,0.32573289902280134 71,17.07,3.0,Female,No,Sat,Dinner,3,0.1757469244288225 72,26.86,3.14,Female,Yes,Sat,Dinner,2,0.11690245718540582 73,25.28,5.0,Female,Yes,Sat,Dinner,2,0.19778481012658228 74,14.73,2.2,Female,No,Sat,Dinner,2,0.14935505770536323 82,10.07,1.83,Female,No,Thur,Lunch,1,0.1817279046673287 85,34.83,5.17,Female,No,Thur,Lunch,4,0.14843525696238874 92,5.75,1.0,Female,Yes,Fri,Dinner,2,0.17391304347826086 93,16.32,4.3,Female,Yes,Fri,Dinner,2,0.26348039215686275 94,22.75,3.25,Female,No,Fri,Dinner,2,0.14285714285714285 100,11.35,2.5,Female,Yes,Fri,Dinner,2,0.22026431718061676 101,15.38,3.0,Female,Yes,Fri,Dinner,2,0.19505851755526657 102,44.3,2.5,Female,Yes,Sat,Dinner,3,0.05643340857787811 103,22.42,3.48,Female,Yes,Sat,Dinner,2,0.15521855486173058 104,20.92,4.08,Female,No,Sat,Dinner,2,0.1950286806883365 109,14.31,4.0,Female,Yes,Sat,Dinner,2,0.2795248078266946 111,7.25,1.0,Female,No,Sat,Dinner,1,0.13793103448275862 114,25.71,4.0,Female,No,Sun,Dinner,3,0.15558148580318942 115,17.31,3.5,Female,No,Sun,Dinner,2,0.20219526285384173 117,10.65,1.5,Female,No,Thur,Lunch,2,0.14084507042253522 118,12.43,1.8,Female,No,Thur,Lunch,2,0.14481094127111827 119,24.08,2.92,Female,No,Thur,Lunch,4,0.1212624584717608 121,13.42,1.68,Female,No,Thur,Lunch,2,0.12518628912071533 124,12.48,2.52,Female,No,Thur,Lunch,2,0.20192307692307693 125,29.8,4.2,Female,No,Thur,Lunch,6,0.14093959731543623 127,14.52,2.0,Female,No,Thur,Lunch,2,0.13774104683195593 128,11.38,2.0,Female,No,Thur,Lunch,2,0.17574692442882248 131,20.27,2.83,Female,No,Thur,Lunch,2,0.13961519486926494 132,11.17,1.5,Female,No,Thur,Lunch,2,0.13428827215756492 133,12.26,2.0,Female,No,Thur,Lunch,2,0.1631321370309951 134,18.26,3.25,Female,No,Thur,Lunch,2,0.17798466593647316 135,8.51,1.25,Female,No,Thur,Lunch,2,0.14688601645123384 136,10.33,2.0,Female,No,Thur,Lunch,2,0.1936108422071636 137,14.15,2.0,Female,No,Thur,Lunch,2,0.1413427561837456 139,13.16,2.75,Female,No,Thur,Lunch,2,0.20896656534954408 140,17.47,3.5,Female,No,Thur,Lunch,2,0.20034344590726963 143,27.05,5.0,Female,No,Thur,Lunch,6,0.18484288354898337 144,16.43,2.3,Female,No,Thur,Lunch,2,0.1399878271454656 145,8.35,1.5,Female,No,Thur,Lunch,2,0.17964071856287425

146,18.64,1.36,Female,No,Thur,Lunch,3,0.07296137339055794 147,11.87,1.63,Female,No,Thur,Lunch,2,0.13732097725358045 155,29.85,5.14,Female,No,Sun,Dinner,5,0.1721943048576214 157,25.0,3.75,Female,No,Sun,Dinner,4,0.15 158,13.39,2.61,Female,No,Sun,Dinner,2,0.19492158327109782 162,16.21,2.0,Female,No,Sun,Dinner,3,0.12338062924120913 164,17.51,3.0,Female,Yes,Sun,Dinner,2,0.17133066818960593 168,10.59,1.61,Female,Yes,Sat,Dinner,2,0.15203021718602455 169,10.63,2.0,Female,Yes,Sat,Dinner,2,0.18814675446848542 178,9.6,4.0,Female,Yes,Sun,Dinner,2,0.4166666666666667 186,20.9,3.5,Female,Yes,Sun,Dinner,3,0.1674641148325359 188,18.15,3.5,Female,Yes,Sun,Dinner,3,0.1928374655647383 191,19.81,4.19,Female,Yes,Thur,Lunch,2,0.21150933871781932 197,43.11,5.0,Female,Yes,Thur,Lunch,4,0.1159823706796567 198,13.0,2.0,Female,Yes,Thur,Lunch,2,0.15384615384615385 201,12.74,2.01,Female,Yes,Thur,Lunch,2,0.15777080062794346 202,13.0,2.0,Female,Yes,Thur,Lunch,2,0.15384615384615385 203,16.4,2.5,Female,Yes,Thur,Lunch,2,0.15243902439024393 205,16.47,3.23,Female,Yes,Thur,Lunch,3,0.19611414693381907 209,12.76,2.23,Female,Yes,Sat,Dinner,2,0.17476489028213166 213,13.27,2.5,Female,Yes,Sat,Dinner,2,0.18839487565938207 214,28.17,6.5,Female,Yes,Sat,Dinner,3,0.23074192403265883 215,12.9,1.1,Female,Yes,Sat,Dinner,2,0.08527131782945736 219,30.14,3.09,Female,Yes,Sat,Dinner,4,0.10252156602521566 221,13.42,3.48,Female,Yes,Fri,Lunch,2,0.2593144560357675 223,15.98,3.0,Female,No,Fri,Lunch,3,0.18773466833541927 225,16.27,2.5,Female,Yes,Fri,Lunch,2,0.15365703749231716 226,10.09,2.0,Female,Yes,Fri,Lunch,2,0.19821605550049554 229,22.12,2.88,Female,Yes,Sat,Dinner,2,0.13019891500904157 238,35.83,4.67,Female,No,Sat,Dinner,3,0.13033770583310075 240,27.18,2.0,Female,Yes,Sat,Dinner,2,0.07358351729212656 243,18.78,3.0,Female,No,Thur,Dinner,2,0.1597444089456869

```
In [16]: data['perc_tip'].mean()
Out[16]: 0.16080258172250478
In [17]: # Versione lenta:
         #somma = 0#for riga in data...
         # somma += riga['perc_tip']
         #
         #media = somma / len(data)
In [18]: data.groupby('size')['perc_tip'].mean()
Out[18]: size
         1 0.217292
```

```
2 0.165719
        3 0.152157
        4 0.145949
        5 0.141495
        6 0.156229
        Name: perc_tip, dtype: float64
In [19]: data.groupby(['size', 'sex'])['perc_tip'].mean()
Out[19]: size sex
        1 Female 0.215131
             Male 0.223776
        2 Female 0.170830
             Male 0.1626943 Female 0.159899
             Male 0.1476414 Female 0.132734
             Male 0.150197
        5 Female 0.172194
             Male 0.133821
        6 Female 0.162891
             Male 0.149567Name: perc_tip, dtype: float64
In [20]: medie = data.groupby(['size', 'sex'])['perc_tip'].mean()
In [21]: medie.unstack('sex')
Out[21]: sex Female Male
        size
        1 0.215131 0.223776
        2 0.170830 0.162694
        3 0.159899 0.147641
        4 0.132734 0.150197
        5 0.172194 0.133821
        6 0.162891 0.149567
In [22]: data.groupby(['size', 'sex'])['perc_tip'].mean().unstack().to_latex()
Out[22]: '\\begin{tabular}{1rr}\n\\toprule\nsex & Female & Male \\\\\nsize
In [23]: # Versione "leggibile":
        (data
         .groupby(['size', 'sex'])
         ['perc_tip']
         .mean()
         .unstack()
         .to_latex())
Out [23]: '\\begin{tabular}{lrr}\n\\toprule\nsex & Female & Male \\\\\nsize
```

```
11
```
 $2 \rightarrow$ **Slide** 

## **3 matplotlib: visualizzare i dati**

```
In [24]: from matplotlib import pyplot as plt
         %matplotlib inline
```
In [25]: plt.plot([1,3,2])

Out[25]: [<matplotlib.lines.Line2D at 0x7f40b7bc1518>]

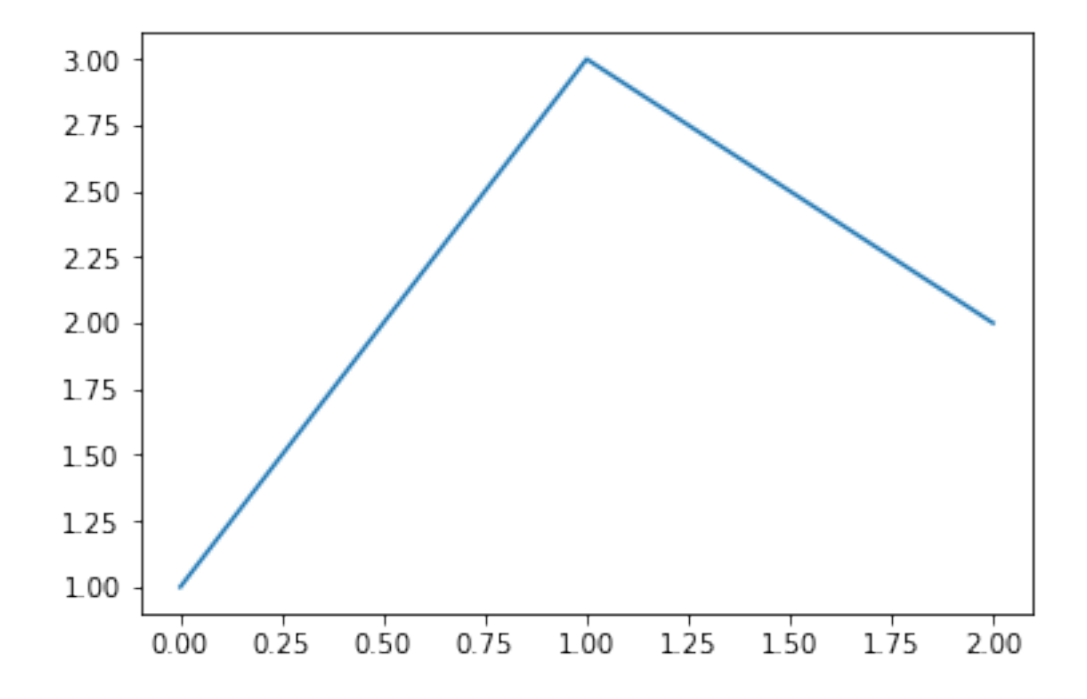

In [26]: plt.bar([0,1,2], [1,3,2])

Out[26]: <Container object of 3 artists>

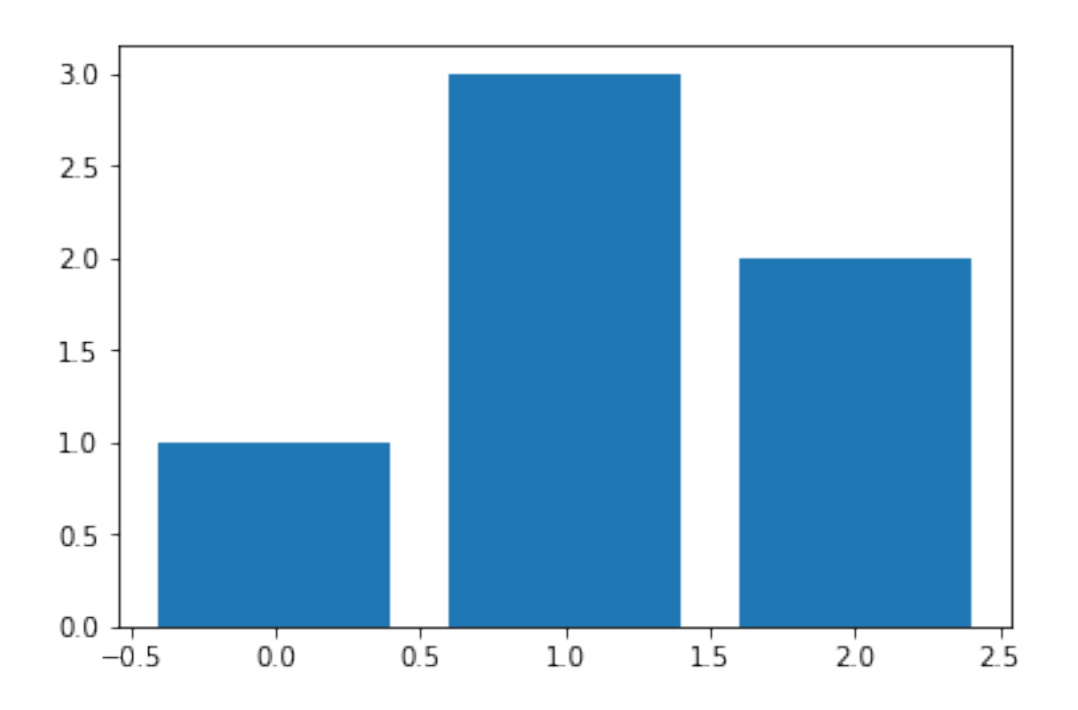

In [27]: data['total\_bill'].plot()

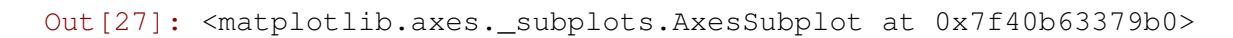

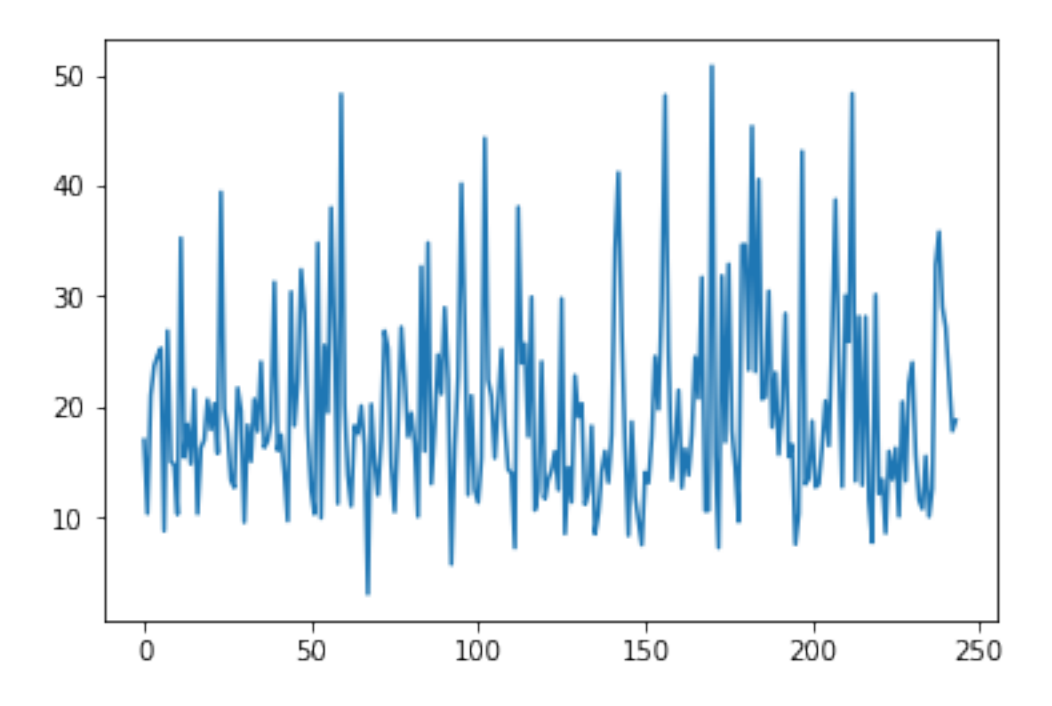

In [28]: data[['total\_bill', 'tip']].plot()

Out[28]: <matplotlib.axes.\_subplots.AxesSubplot at 0x7f40b4259be0>

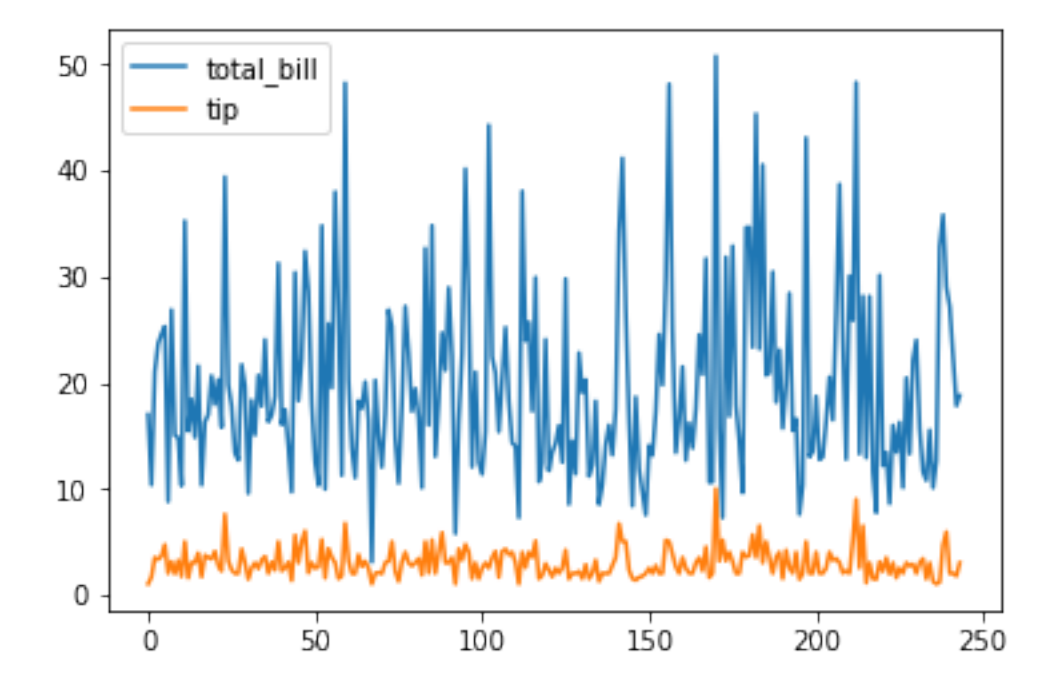

In [29]: data.groupby('size')['perc\_tip'].mean().plot(kind='bar') Out[29]: <matplotlib.axes.\_subplots.AxesSubplot at 0x7f40b41d09b0>

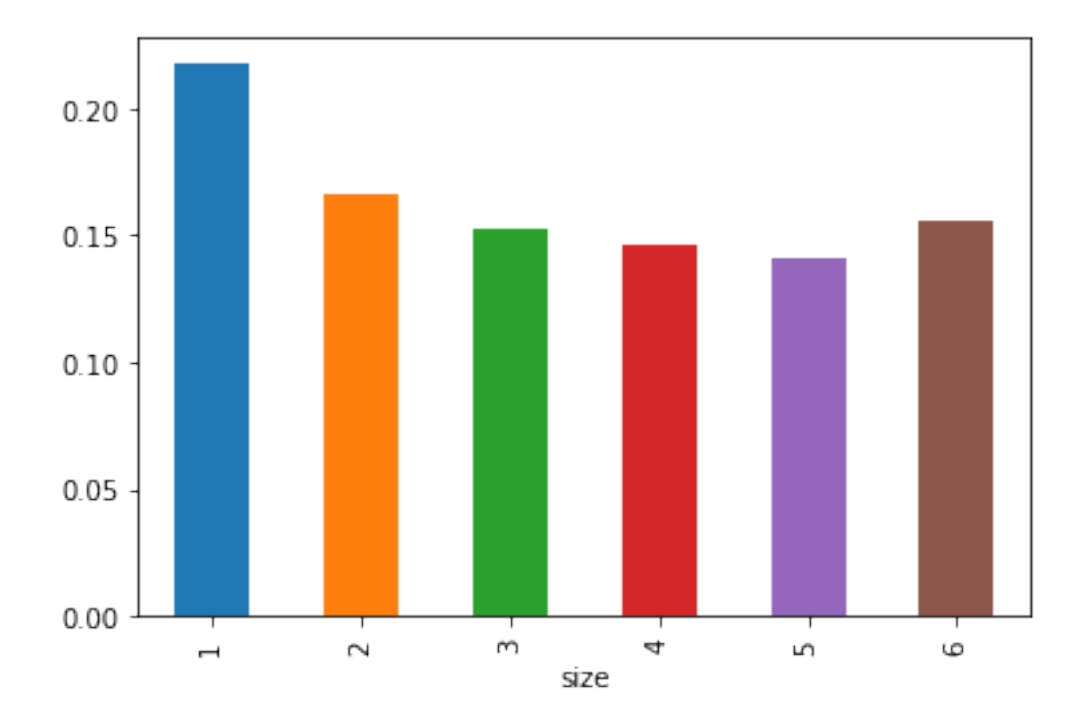

In [30]: data.groupby(['size', 'sex'])['perc\_tip'].mean().unstack().plot(kind='bar') Out[30]: <matplotlib.axes.\_subplots.AxesSubplot at 0x7f40b41aec50>

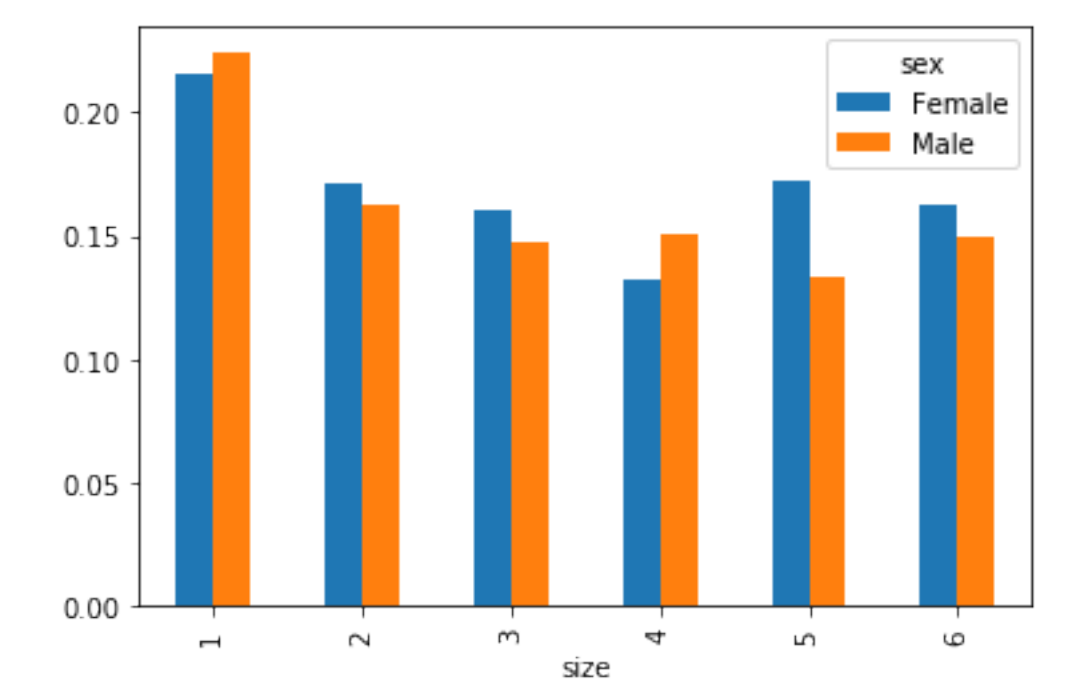

```
In [31]: donna = (data['sex'] == 'Female')data.plot(kind='scatter', x='perc_tip', y='total_bill',
                  c=donna, edgecolor='r'
                  )
```
Out[31]: <matplotlib.axes.\_subplots.AxesSubplot at 0x7f40b6322dd8>

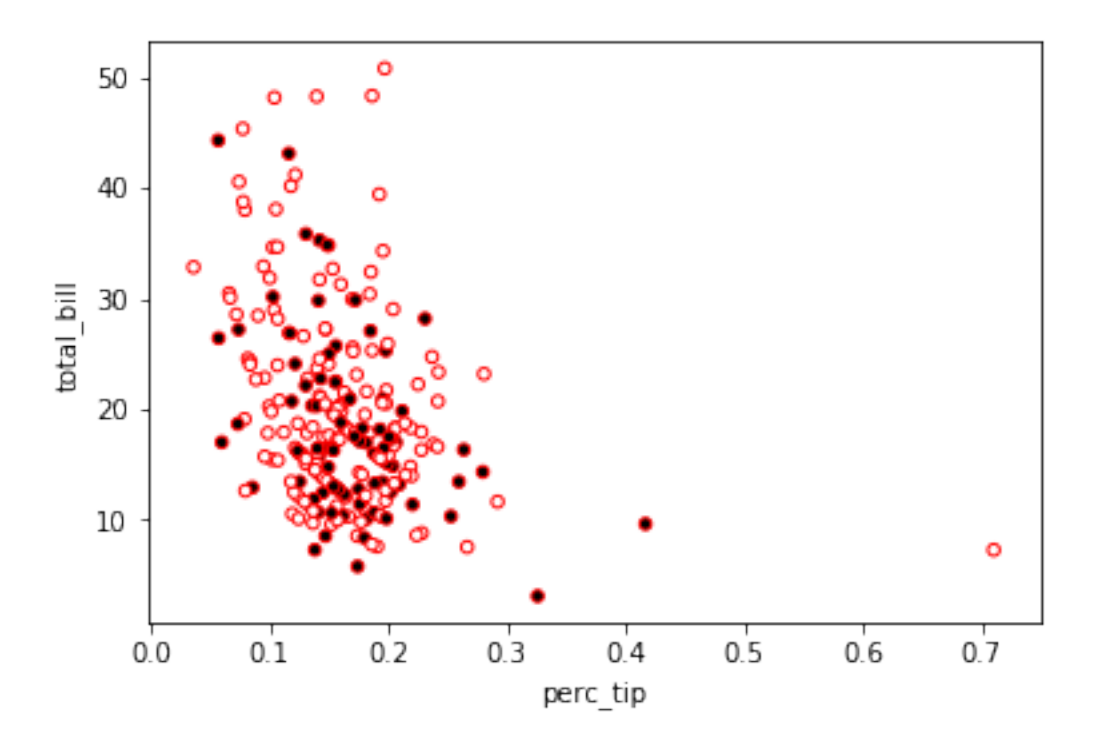

## $4 \rightarrow$  **Slide**

#### **5 Statsmodels**

#### In [32]: **import statsmodels.api as sm**

```
/home/pietro/.local/lib/python3.5/site-packages/statsmodels/compat/pandas.py:56: Fu
 from pandas.core import datetools
In [33]: res = sm.OLS.from_formula('tip ~ total_bill + sex + day + size', data=data
In [34]: res.summary()
Out[34]: <class 'statsmodels.iolib.summary.Summary'>
       """
                              OLS Regression Results
       ==============================================================================
       Dep. Variable: tip R-squared:
       Model: OLS Adj. R-squared:
       Method: Least Squares F-statistic:
       Date: Sun, 29 Oct 2017 Prob (F-statistic): 4.04
       Time: 09:24:20 Log-Likelihood: -34
       No. Observations: 244 AIC:
```
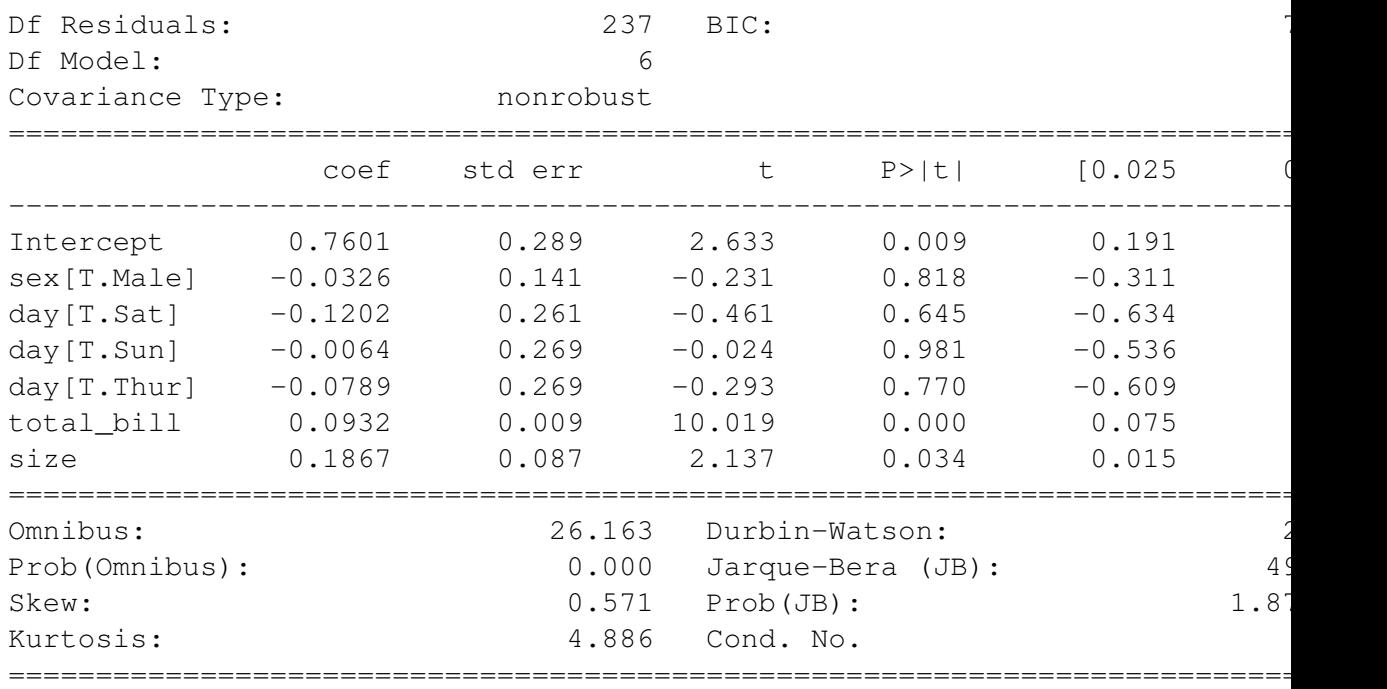

```
Warnings:
[1] Standard Errors assume that the covariance matrix of the errors is cor
\mathbf{u} \mathbf{u} \mathbf{u}
```

```
In [35]: data['day'].unique()
```
Out[35]: array(['Sun', 'Sat', 'Thur', 'Fri'], dtype=object)

### $6 \rightarrow$  **Slide**

```
7 scikit-learn
```

```
In [36]: from sklearn.neural_network import MLPClassifier
```

```
In [37]: clf = MLPClassifier()
```

```
In [38]: data.head()
```
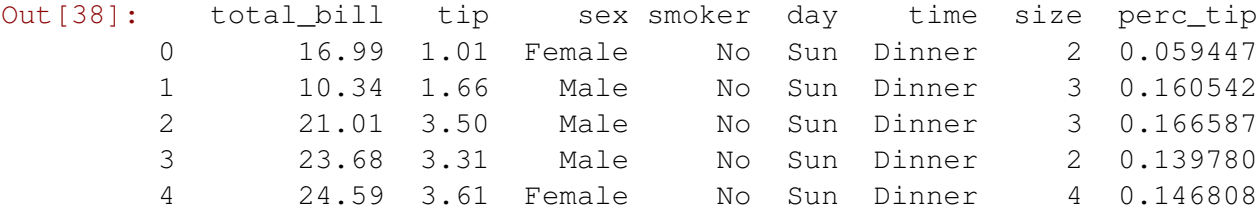

```
In [39]: data['sex'] = data['sex'] == 'Female'data['smoker'] = data['smoker'] == 'Yes'
         data['time'] = data['time'] == 'Dinner'
```

```
In [40]: data.head()
Out[40]: total_bill tip sex smoker day time size perc_tip
        0 16.99 1.01 True False Sun True 2 0.059447
        1 10.34 1.66 False False Sun True 3 0.160542
        2 21.01 3.50 False False Sun True 3 0.166587
        3 23.68 3.31 False False Sun True 2 0.139780
        4 24.59 3.61 True False Sun True 4 0.146808
In [41]: data['good\_tip'] = data['perc\_tip'] > data['perc\_tip'].mean()
In [42]: x = data.drop(['good\_tip', 'day', 'perc\_tip', 'tip'], axis=1)y = data['good\_tip']In [43]: data.head()
Out[43]: total_bill tip sex smoker day time size perc_tip good_tip
        0 16.99 1.01 True False Sun True 2 0.059447 False
        1 10.34 1.66 False False Sun True 3 0.160542 False
        2 21.01 3.50 False False Sun True 3 0.166587 True
        3 23.68 3.31 False False Sun True 2 0.139780 False
        4 24.59 3.61 True False Sun True 4 0.146808 False
In [44]: res = clf.fit(x, y)
In [45]: # STO BARANDO! STO BARANDO!
       res.score(x, y)
Out[45]: 0.56557377049180324
In [46]: from sklearn.tree import DecisionTreeClassifier, export_graphviz
In [47]: tree = DecisionTreeClassifier(max_depth=4)
In [48]: res = tree.fit(x, y)
In [49]: res.score(x, y)
Out[49]: 0.64754098360655743
In [50]: dot_data = export_graphviz(tree, out_file=None,
                             feature names=x.columns,
                             filled=True, rounded=True,
                             special_characters=True)
In [51]: import graphviz
       graph = graphviz.Source(dot data)In [52]: graph
Out[52]:
```
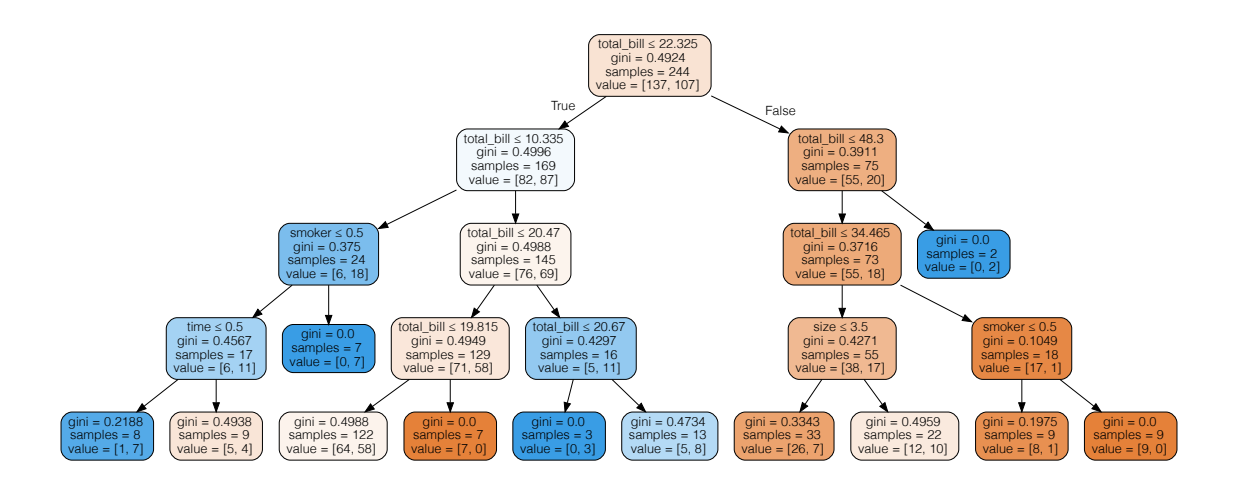

- In [53]: **from sklearn.ensemble import** RandomForestClassifier
- In [54]: forest = RandomForestClassifier(max\_depth=4)
- In  $[55]$ : res = forest.fit(x, y)
- In  $[56]$ : res.score(x, y)
- Out[56]: 0.70081967213114749